# RU [2016617826](http://www1.fips.ru/fips_servl/fips_servlet?DB=EVM&DocNumber=2016617826&TypeFile=html) **РОССИЙСКАЯ ФЕДЕРАЦИЯ**

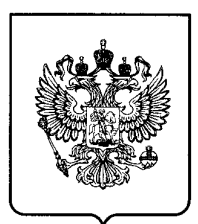

### **ФЕДЕРАЛЬНАЯ СЛУЖБА ПО ИНТЕЛЛЕКТУАЛЬНОЙ СОБСТВЕННОСТИ**

## **ГОСУДАРСТВЕННАЯ РЕГИСТРАЦИЯ ПРОГРАММЫ ДЛЯ ЭВМ**

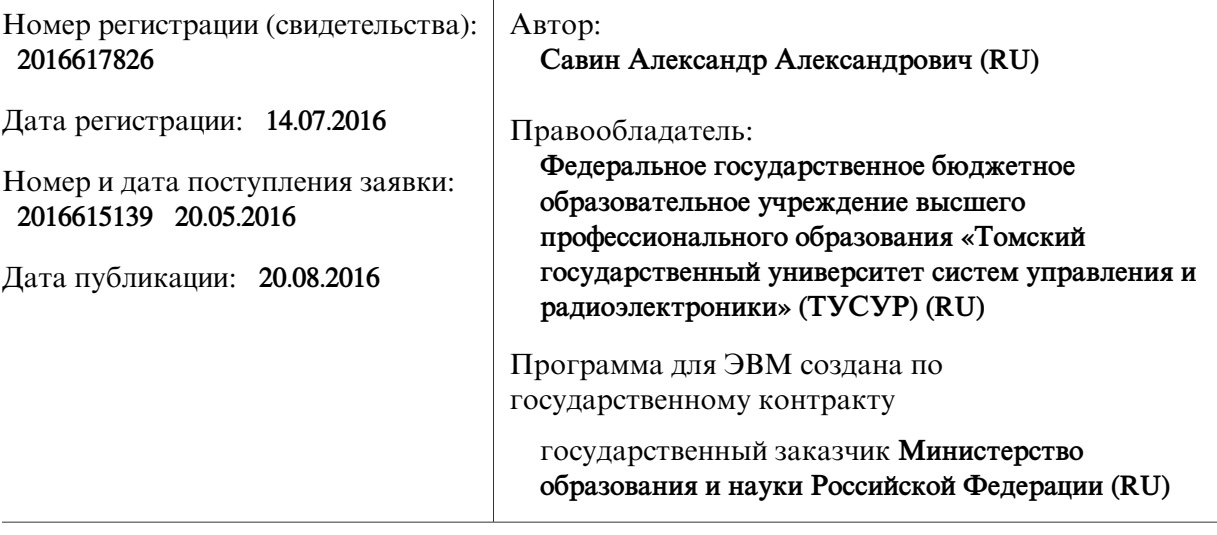

Название программы для ЭВМ: **TD Fixture Calibration**

### **Реферат:**

Программа предназначена для расчетов S-параметров электронных компонент печатных плат с помощью векторного анализатора цепей и специальной тестовой оснастки, обеспечивающей переход из коаксиального волновода на печатную плату. Исходными данными для расчетов являются сохраненные в формате \*.s2p результаты измерений S-параметров тестовой оснастки без исследуемого устройства (калибровочные измерения) и с исследуемым устройством, подключенным в центральной части линии передачи оснастки. Основой алгоритма обработки калибровочных измерений является специальная модель прибора на основе представления системы в виде набора локальных по времени задержки и селективных по частоте составляющих и метод наименьших квадратов. Свойства отраженных от соединителей оснастки сигналов заданы набором комплексных отсчетов на фиксированных частотах. Значения для произвольной частоты рассчитываются с использованием интерполяции кубическими В-сплайнами. Программа обеспечивает выполнение следующих функций: загрузка измерений S-параметров тестовой оснастки без исследуемого устройства; загрузка измерений S-параметров тестовой оснастки с исследуемым устройством; настройка модели с локальными частотно-селективными составляющими; расчет частотных характеристик сигналов, отраженных от соединителей оснастки, при использовании интерполяции В-сплайнами; специальная двухпортовая коррекция параметров тестовой оснастки с целью исключения влияния соединителей, потерь и набега фазы в линии; получение корректированных S-параметров исследуемого устройства и графическое отображение результатов расчетов для последующего анализа.

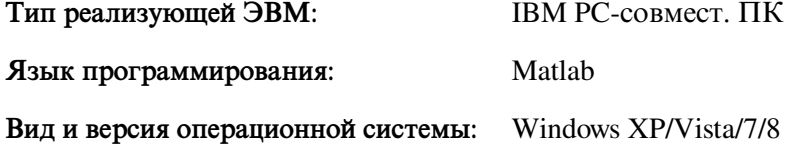